Документ подписан простой электронной подписью Информация о владельце: ФИО: Духовников Вячеслав Константинович Должность: Директор Дата подписания: 24.11.2022 14:21:28

## **Справка**

уникальный программный ключ: техническом офеспечении основной образовательной программы среднего <mark>пр</mark>офессионального образования – 64332e12374b81385eb27cdcb60fd490d7511b33

## программы подготовки специалистов среднего звена

по специальности 23.02.01 Организация перевозок и управление на транспорте (по видам)

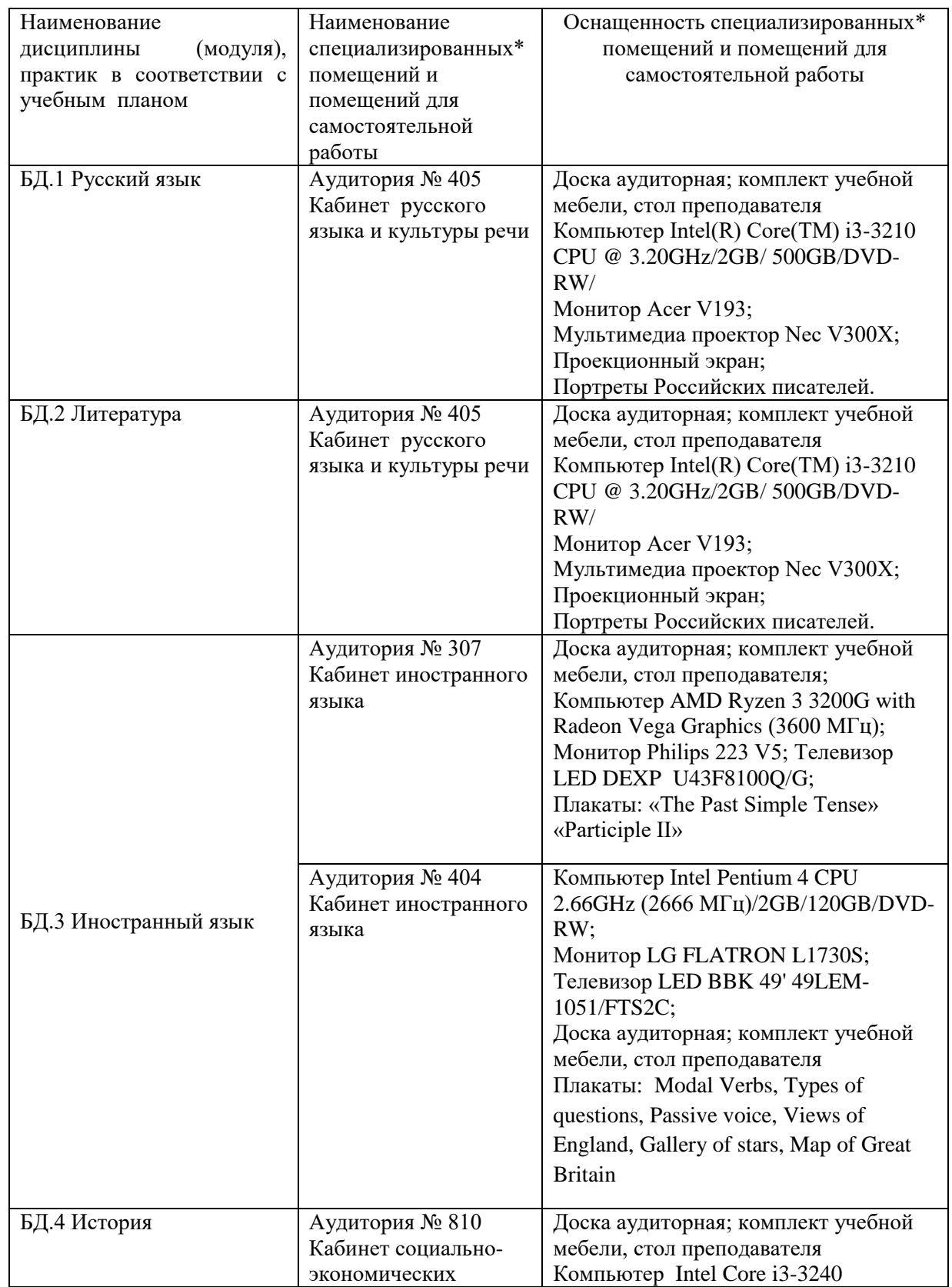

Приложение 2

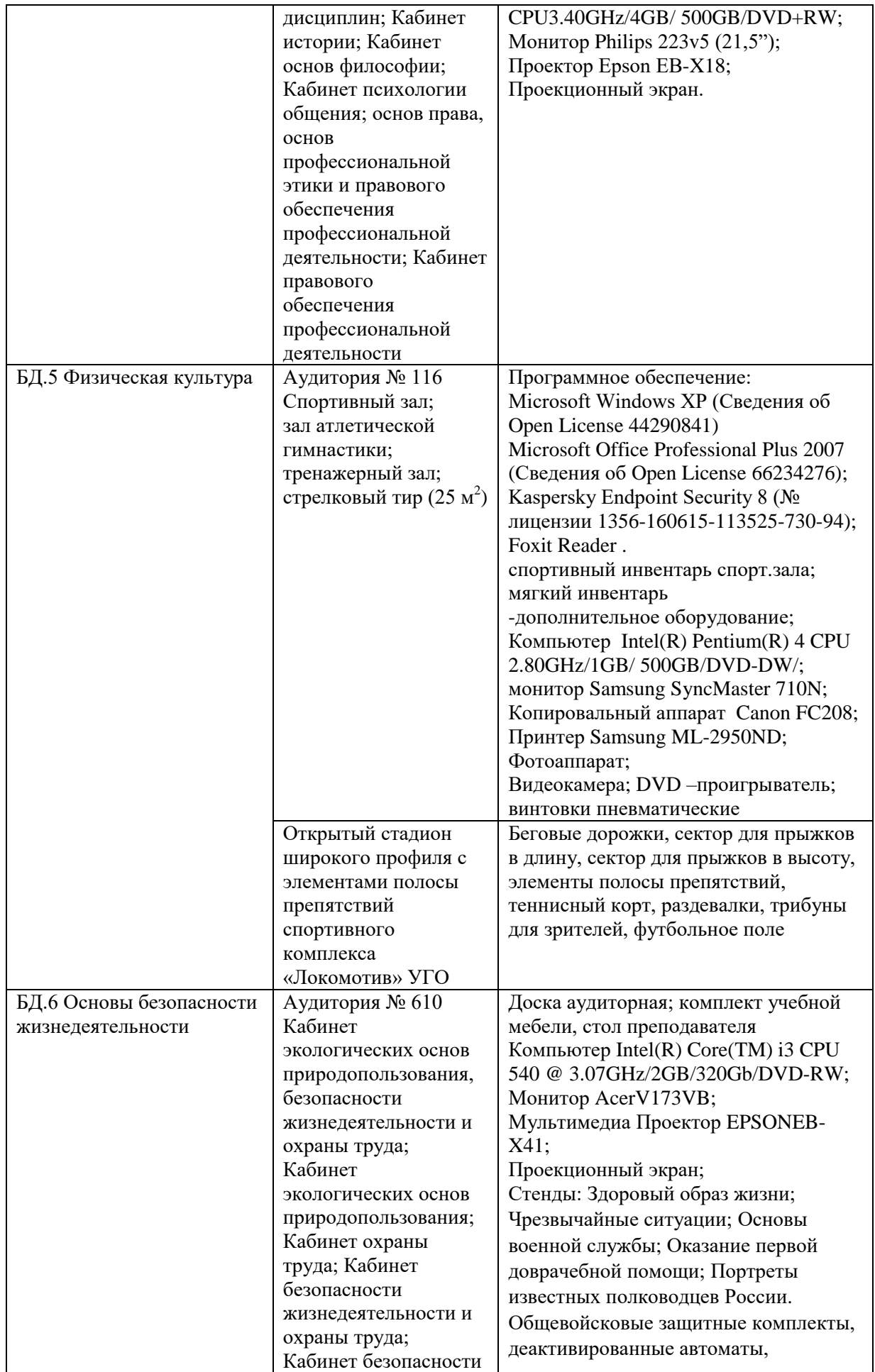

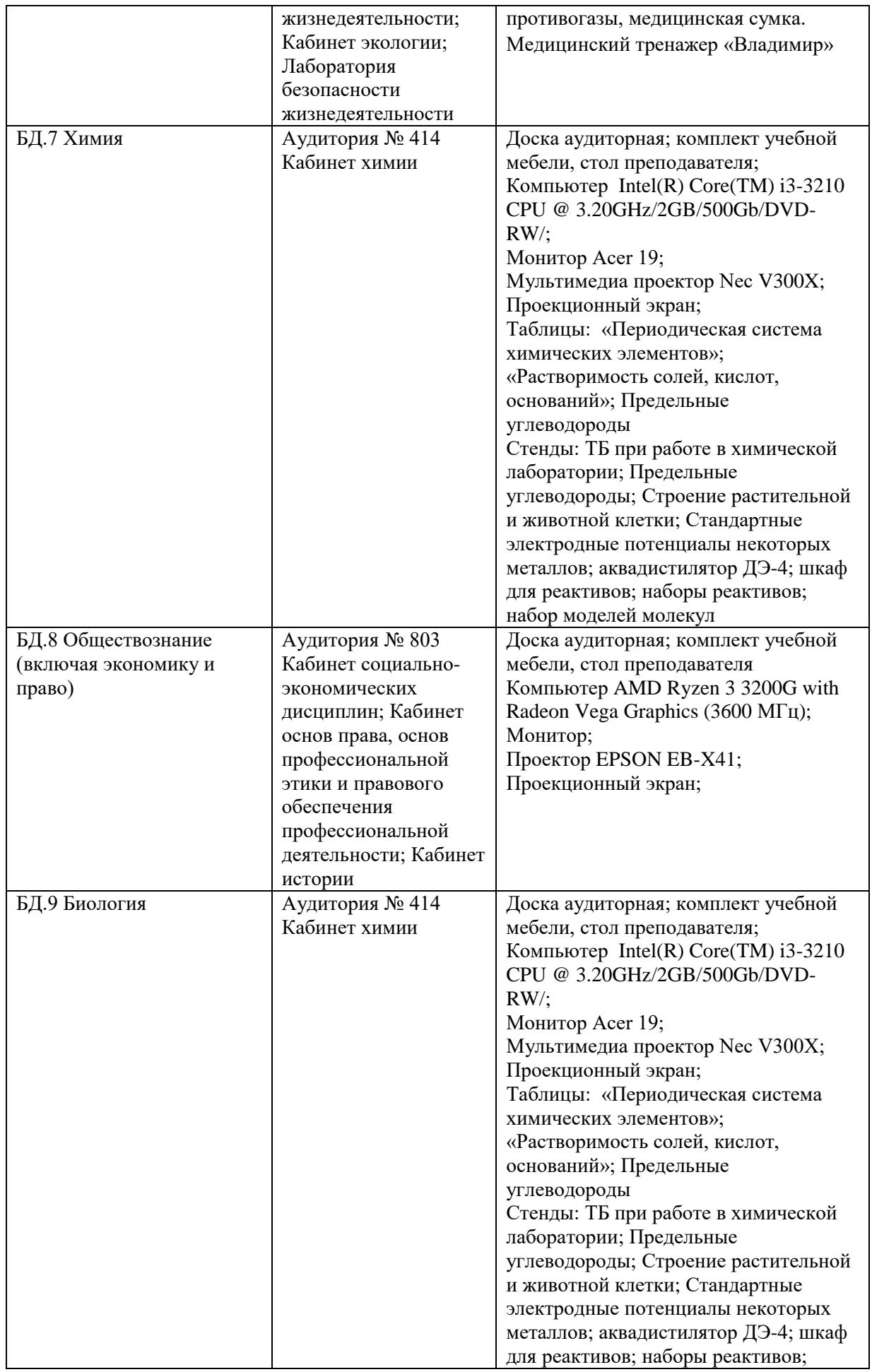

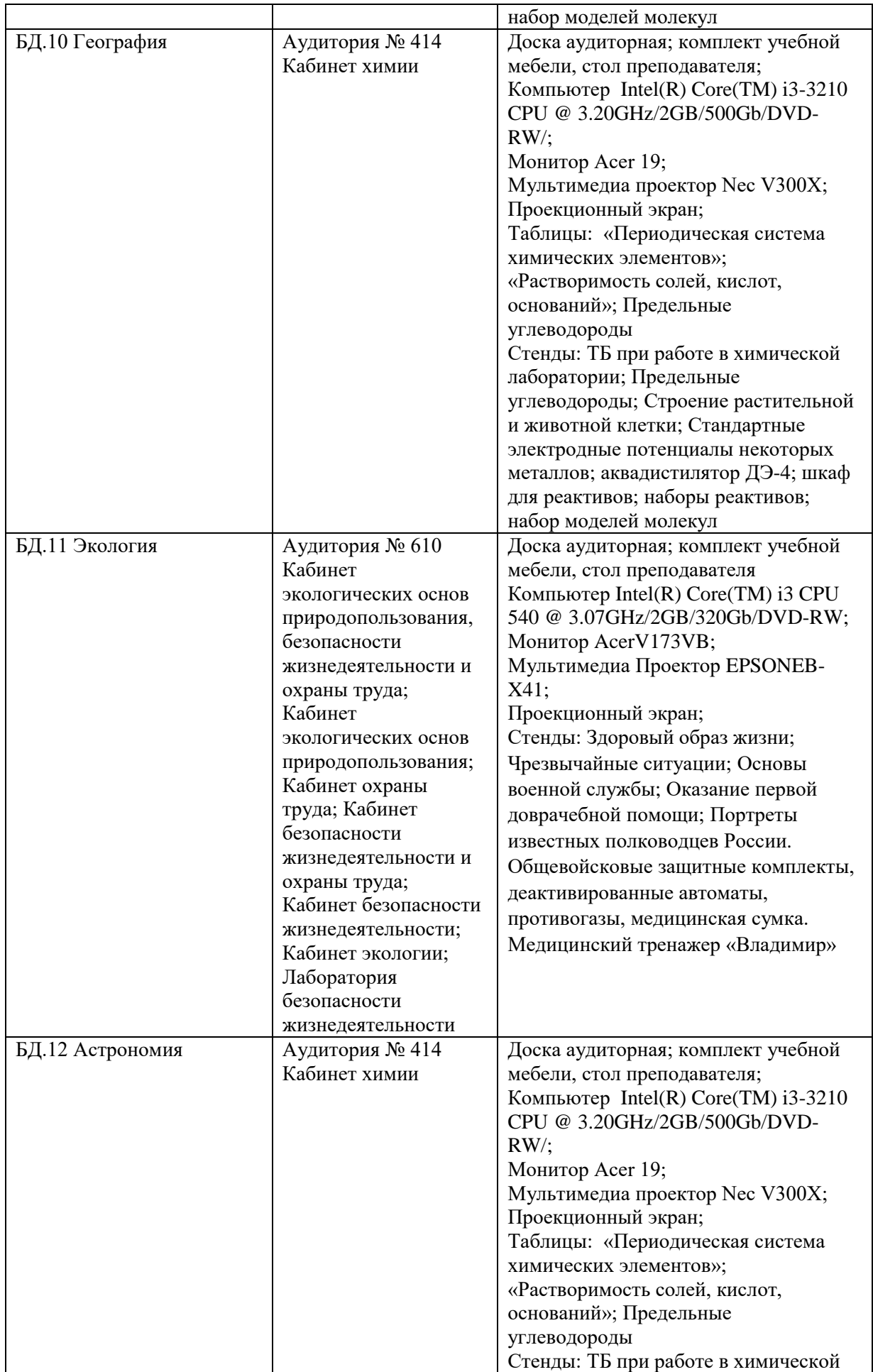

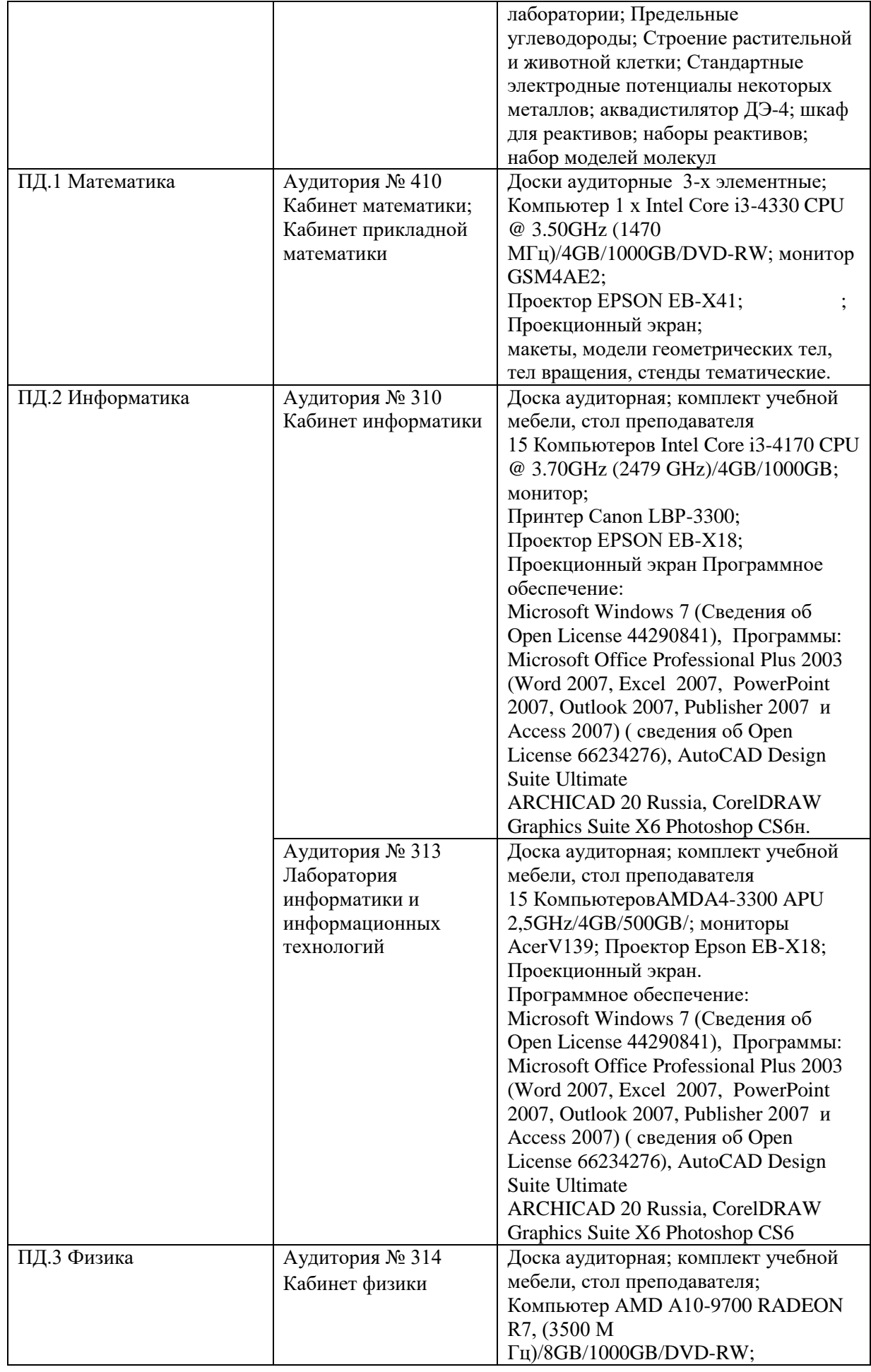

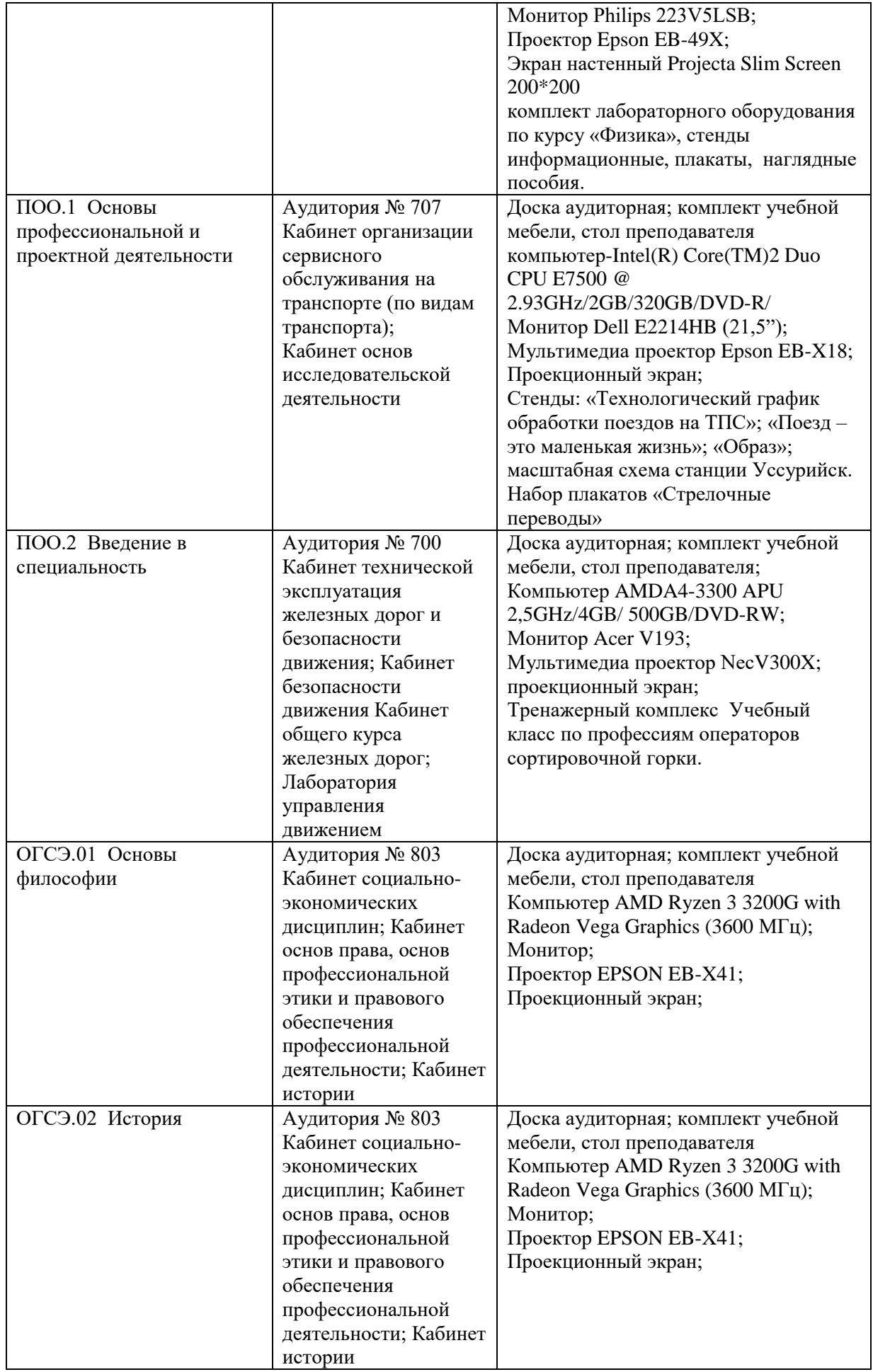

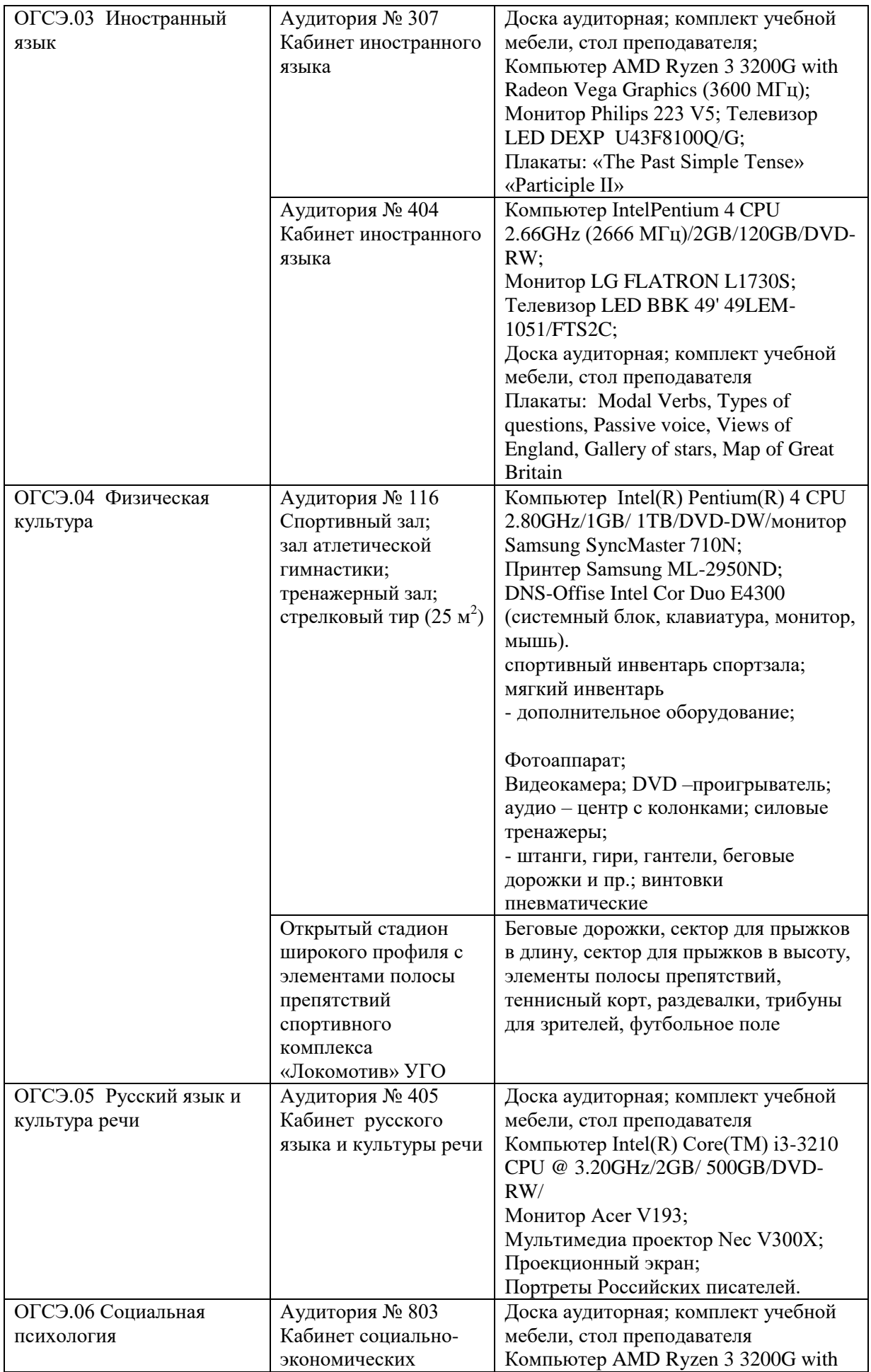

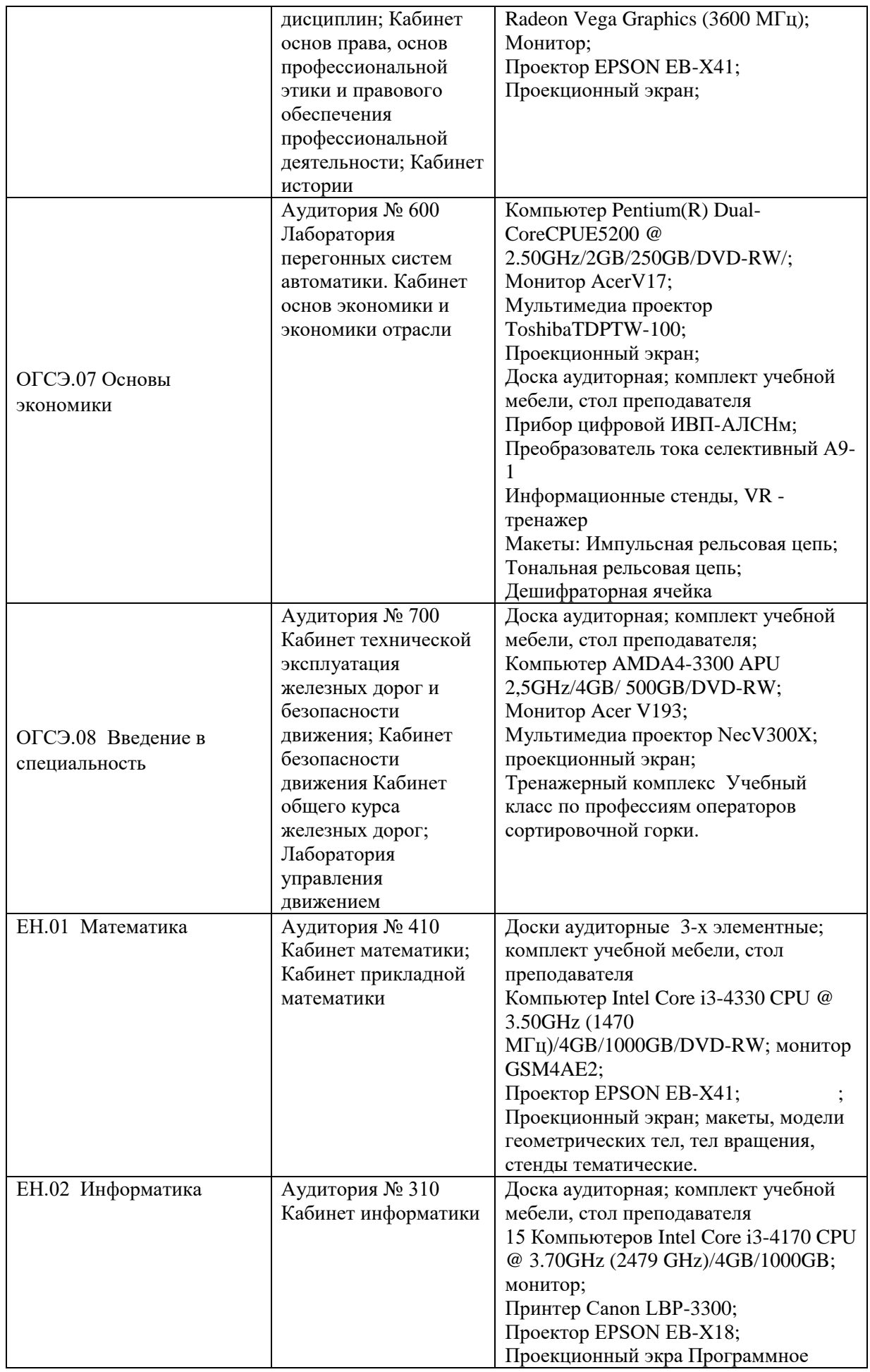

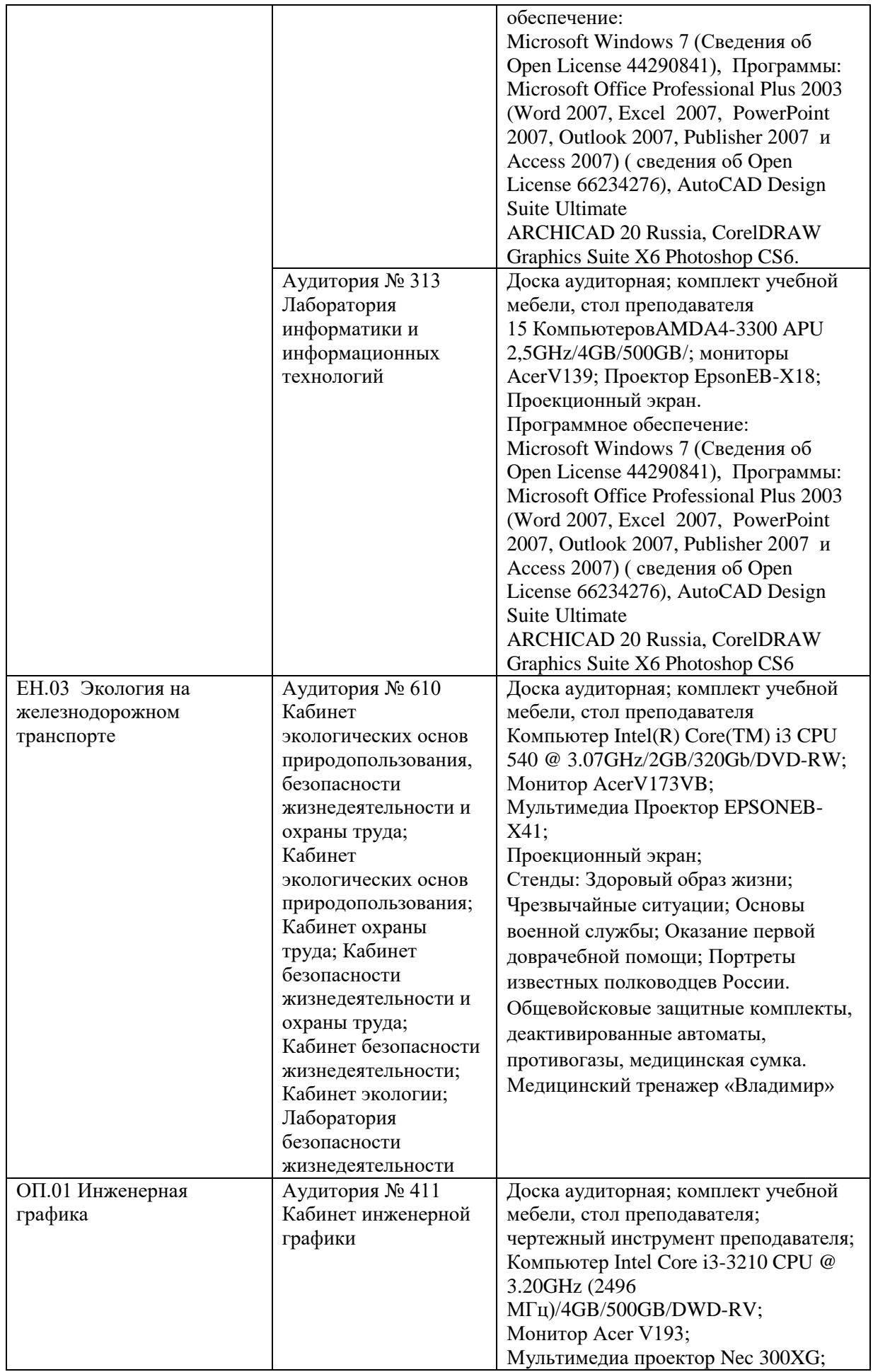

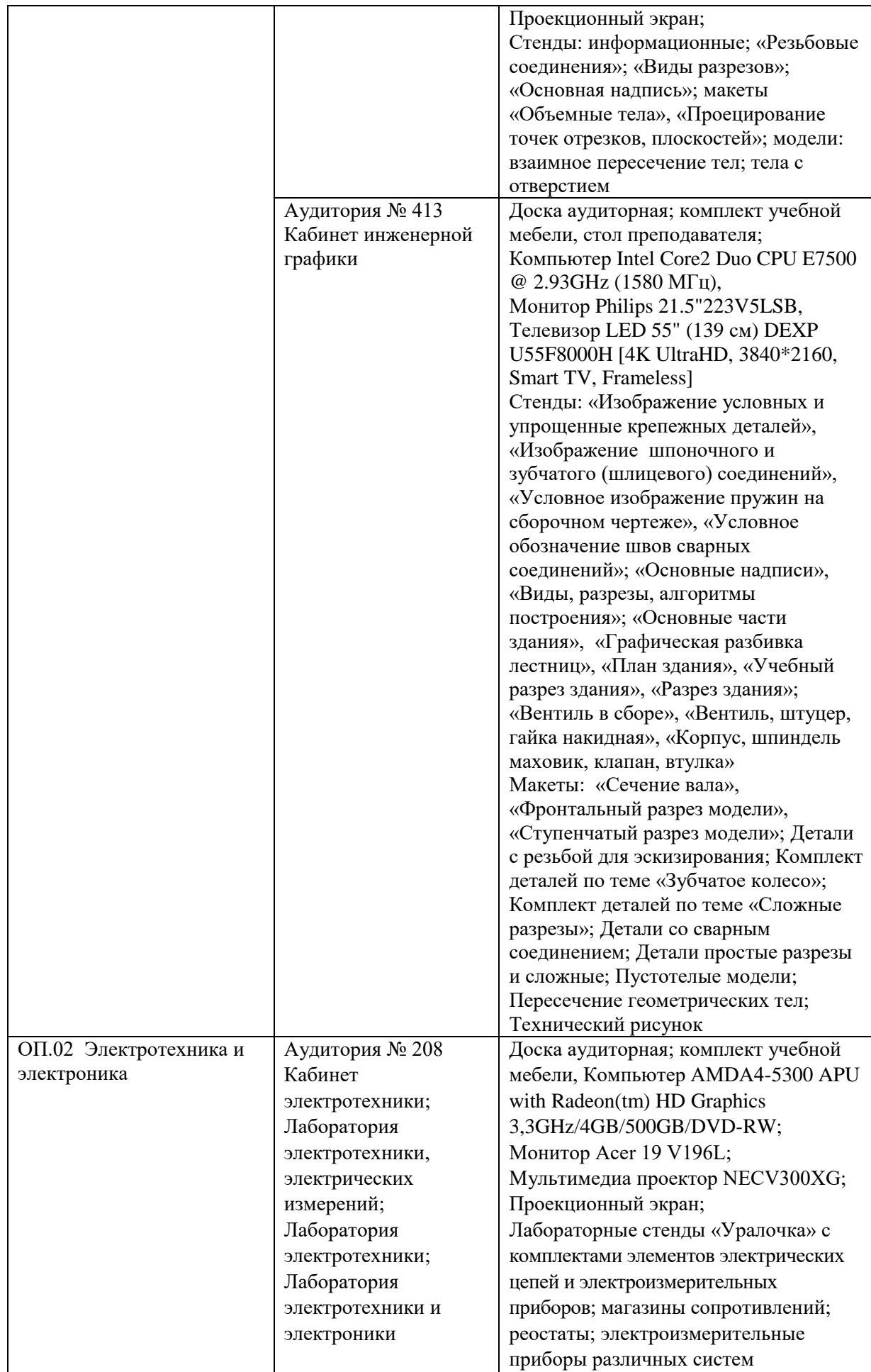

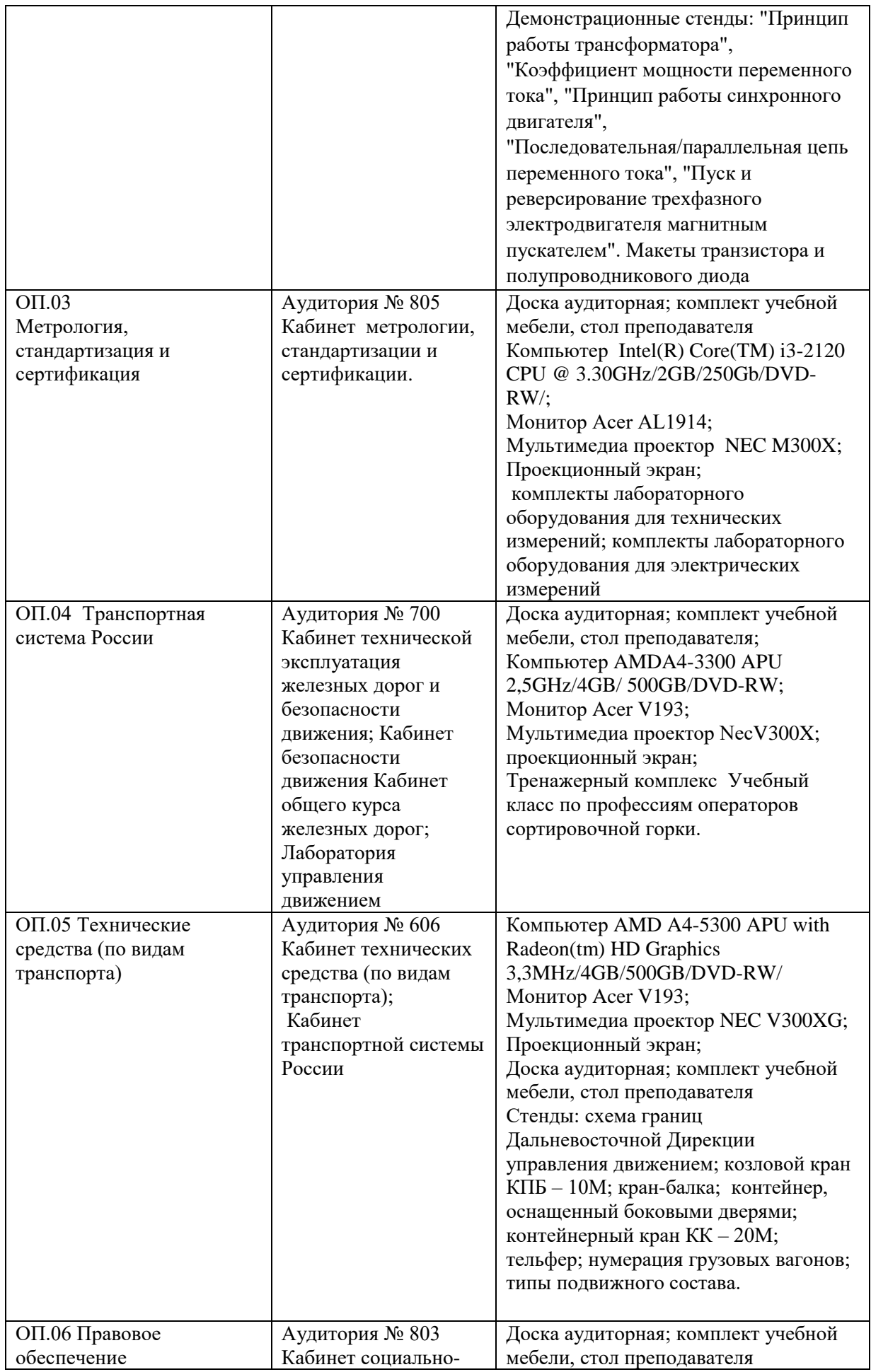

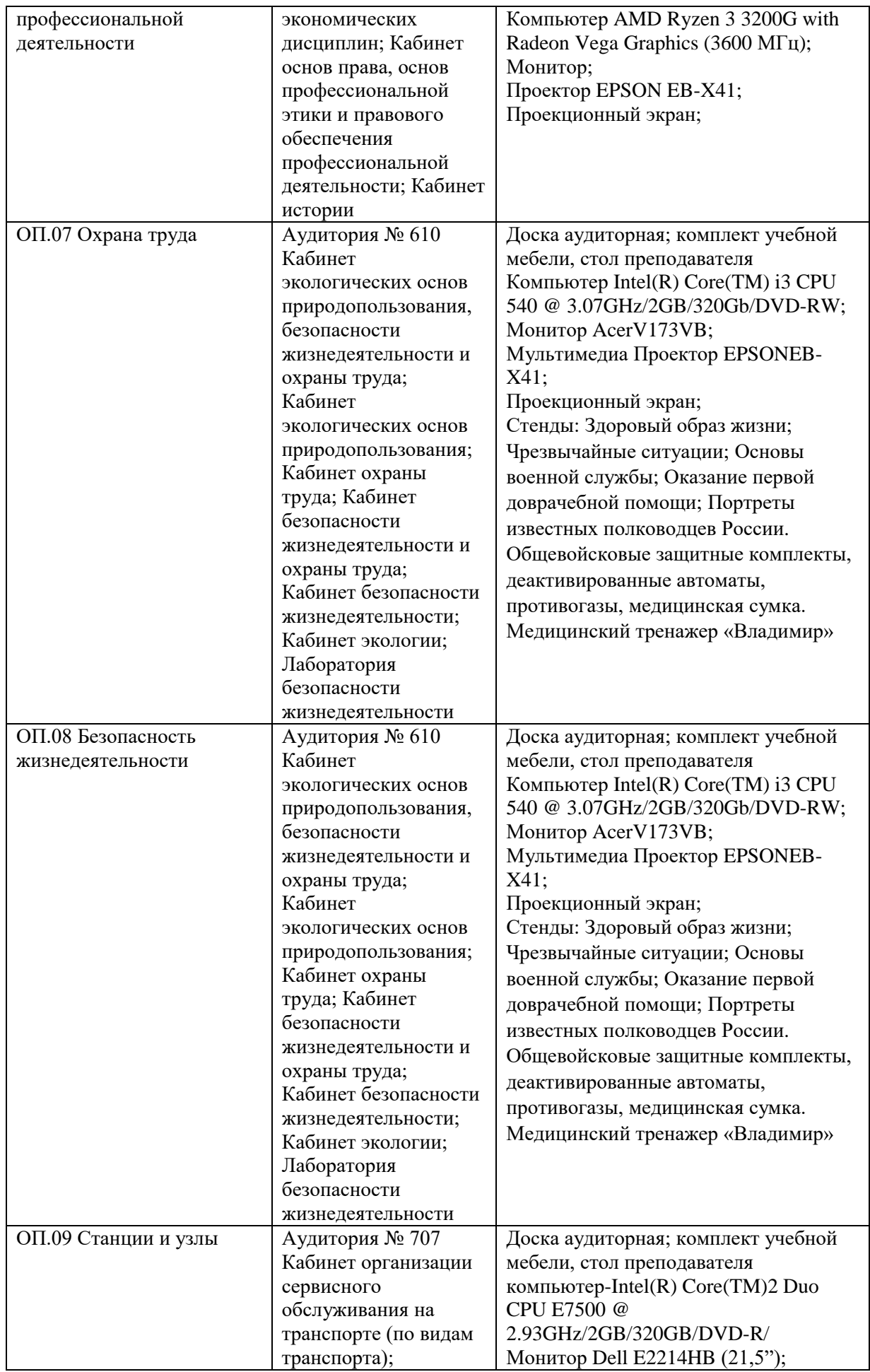

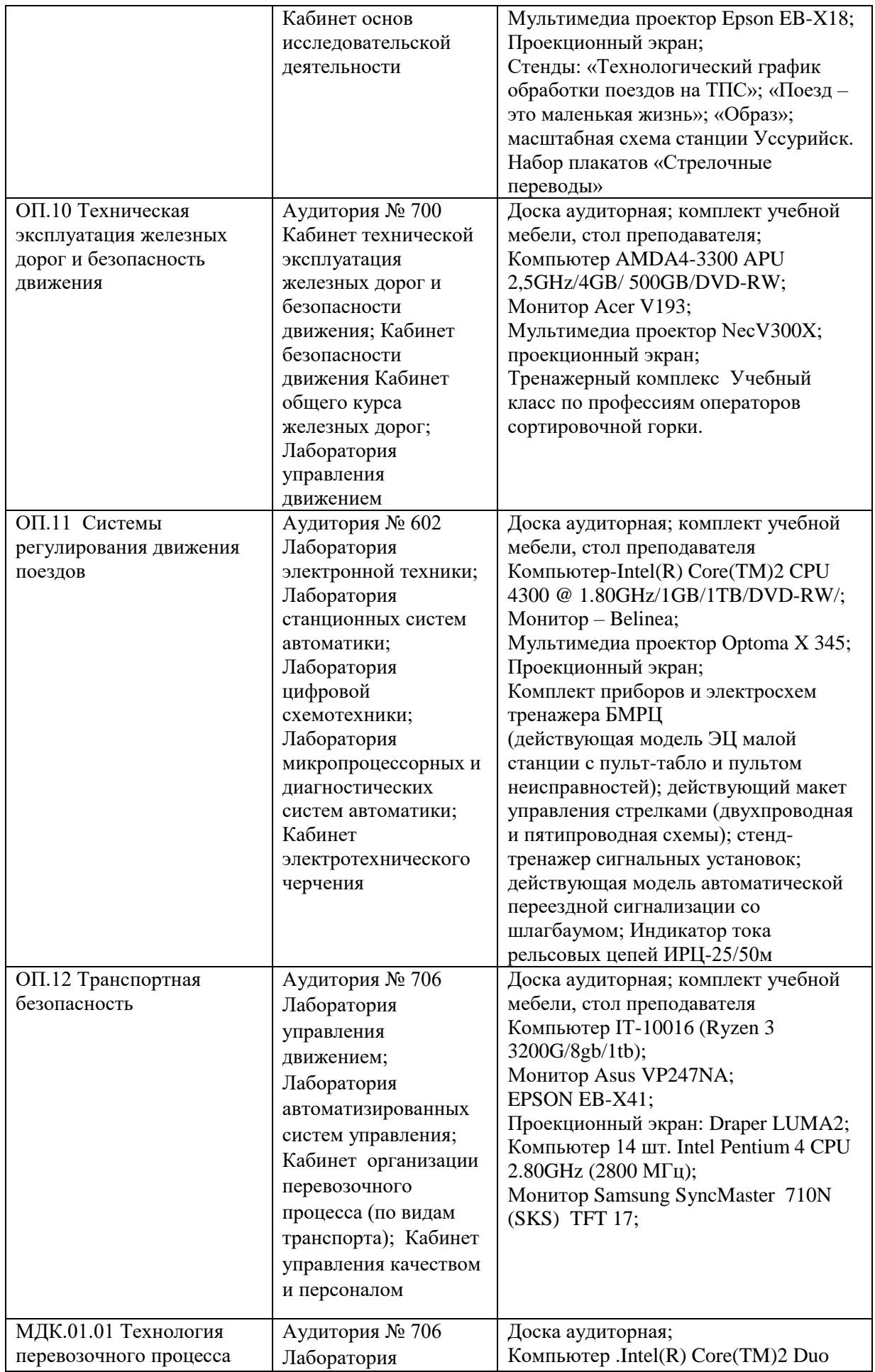

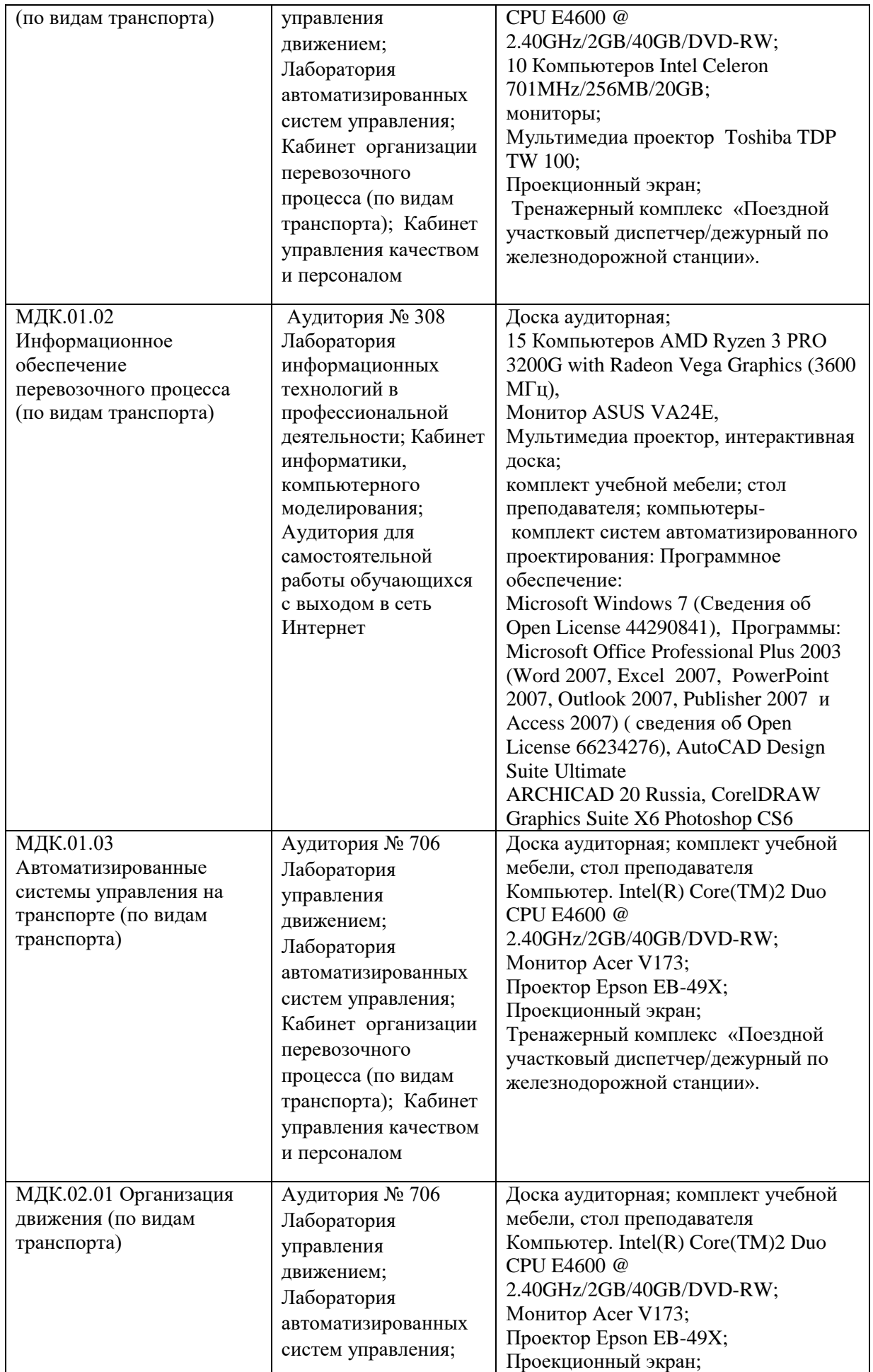

![](_page_14_Picture_292.jpeg)

![](_page_15_Picture_290.jpeg)

![](_page_16_Picture_259.jpeg)

![](_page_17_Picture_44.jpeg)

Директор ПримИЖТ \_\_\_\_\_\_\_\_\_\_\_\_В.К. Духовников